**Федеральное агентство по техническому регулированию и метрологии Федеральное государственное унитарное предприятие «Уральский научно-исследовательский институт метрологии» (ФГУП «УНИИМ»)**

**УТВЕРЖДАЮ**

**Директор ФГУП «УНИИМ»**

**С.В. Медведевских** 21 » Анваря 2019 г.

# **ГОСУДАРСТВЕННАЯ СИСТЕМА ОБЕСПЕЧЕНИЯ ЕДИНСТВА ИЗМЕРЕНИЙ**

## **Системы мониторинга коррозии и эрозии**

**Permasense WirelessHART**

**МЕТОДИКА ПОВЕРКИ**

**МП 15-261-2018**

г. Екатеринбург 2019

## ПРЕДИСЛОВИЕ

## 1 РАЗРАБОТАНА:

 $\overline{z}$ 

Федеральным государственным унитарным предприятием «Уральский научно-исследовательский институт метрологии» (ФГУП «УНИИМ»)

2 ИСПОЛНИТЕЛИ Зам. зав. лаб. 261 Маслова Т.И., Вед. инженер лаб. 261 Идай И.С., Вед. инженер лаб. 261 Иай И.С., Цай И.С., Цай И.С., Инженер I кат. лаб. 261 Иай И. Инженер I кат. лаб. 261

3 УТВЕРЖДЕНА ФГУП «УНИИМ» « $\frac{31}{2}$ »  $\frac{\cancel{a}+ \cancel{b}+ \cancel{a}}{2019}$  г.

4 ВВЕДЕНА ВПЕРВЫЕ

# **СОДЕРЖАНИЕ**

 $\ddot{\phantom{a}}$ 

í,

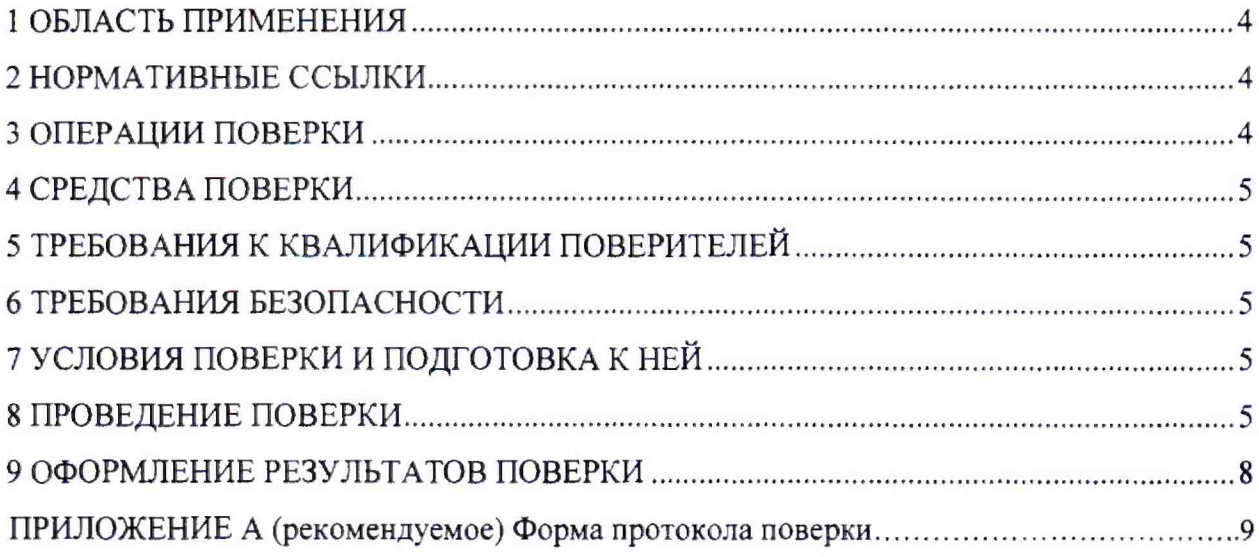

Дата введения в действие: «*21» Инвиря* 2019 г.

## **1 ОБЛАСТЬ ПРИМЕНЕНИЯ**

Настоящая методика поверки (далее - МП) распространяется на системы мониторинга коррозии и эрозии Permasense WirelessHART (далее - система), производства Permasense Limited, Великобритания, предназначеные для дистанционного измерения толщины стенок трубопроводов и другого промышленного оборудования, подверженных коррозионному и эрозионному износу.

Настоящая методика устанавливает процедуру первичной поверки системы до ввода в эксплуатацию и датчиков, добавляемых в систему дополнительно либо взамен вышедших из строя. Периодической поверке система не подлежит.

## **2 НОРМАТИВНЫЕ ССЫЛКИ**

В настоящей МП использованы ссылки на следующие документы:

- Приказ Минпромторга РФ № 1815 от 02.07.2015 г. «Об утверждении Порядка проведения поверки средств измерений, требования к знаку поверки и содержанию свидетельства о поверке»;

- ГОСТ Р 8.756-2014 «ГСИ. Государственная поверочная схема для средств измерений скоростей распространения продольных, сдвиговых и поверхностных ультразвуковых волн в твердых средах».

## **3 ОПЕРАЦИИ ПОВЕРКИ**

3.1 При проведении поверки системы выполняют операции согласно таблице 1.

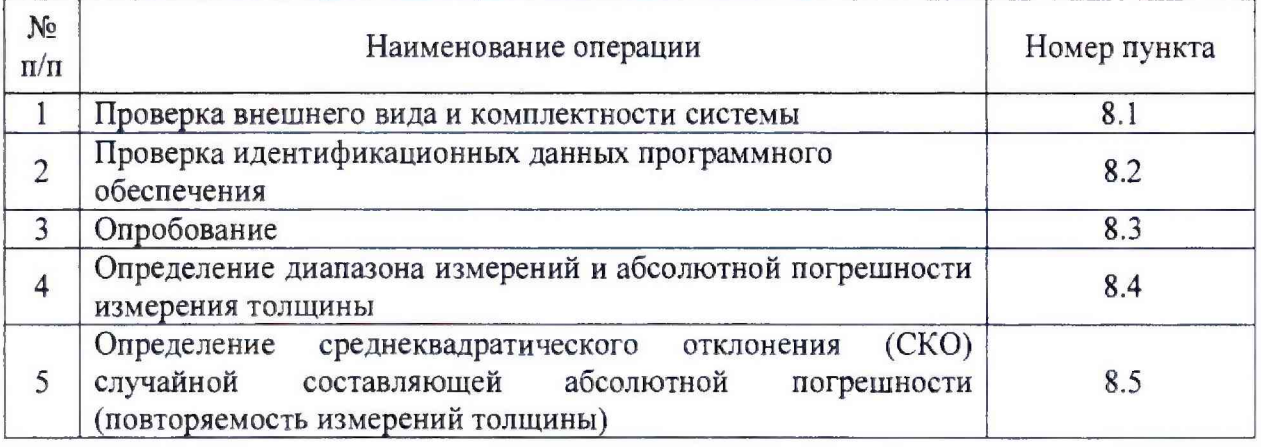

Таблица 1 – Операции поверки

3.2 Если при выполнении той или иной операции выявлено несоответствие установленным требованиям, поверка приостанавливается, выясняются и устраняются причины несоответствия, после этого повторяется поверка по операции, по которой выявлено несоответствие.

3.3 В случае повторного выявления несоответствия установленным требованиям поверку прекращают, выдается извещение о непригодности.

3.4 В соответствии с заявлением владельца СИ допускается проведение поверки отдельных датчиков из состава СИ.

3.5 Допускается проведение поверки с использованием отдельной копии установленного программного обеспечения (далее - ПО) Data Manager на компьютере поверителя с версией, идентичной той, которая установлена на поверяемой системе.

## <span id="page-4-0"></span>**4 СРЕДСТВА ПОВЕРКИ**

4.1 При проведении поверки применяют следующие средства поверки:

- эталон единицы скорости распространения продольных ультразвуковых волн в твердых средах 3-го разряда по ГОСТ Р 8.756;

- прибор для измерений температуры окружающего воздуха, обеспечивающий диапазон измерений температуры от 0 до 50 °С с погрешностью измерений температуры в интервале  $\pm 1$  °С;

- прибор для определения относительной влажности воздуха, обеспечивающий диапазон измерений относительной влажности воздуха  $(10 - 100)$  % с абсолютной погрешностью измерений относительной влажности воздуха в интервале *±* 7 %.

4.2 При проведении поверки допускается применение средств поверки, не указанных в п. 4.1, обеспечивающих определение метрологических характеристик системы с требуемой точностью.

<span id="page-4-1"></span>4.3 Эталоны, применяемые при поверке, должны иметь действующие свидетельства об аттестации, средства измерений - действующие свидетельства о поверке.

#### **5 ТРЕБОВАНИЯ К КВАЛИФИКАЦИИ ПОВЕРИТЕЛЕЙ**

К проведению поверки допускаются лица из числа специалистов, допущенных к поверке, работающих в организации, аккредитованной на право поверки СИ геометрических величин, и ознакомившиеся с эксплуатационной документацией на систему и настоящей МП.

#### **6 ТРЕБОВАНИЯ БЕЗОПАСНОСТИ**

При проведении поверки требуется соблюдать правила безопасности, согласно эксплуатационной документации на систему. Специальных мер безопасности при поверке системы не предусмотрено.

## <span id="page-4-2"></span>7 **УСЛОВИЯ ПОВЕРКИ И ПОДГОТОВКА К НЕЙ**

При проведении поверки должны соблюдаться следующие условия:

- температура окружающего воздуха,  $^{\circ}C$  от 18 до 25;

- относительная влажность воздуха, %, не более 80.

## **8 ПРОВЕДЕНИЕ ПОВЕРКИ**

#### **8.1 Проверка внешнего вида и комплектности системы**

8.1.1 На датчиках системы должны отсутствовать следы коррозии и наружных повреждений.

8.1.2 Комплектность системы должна соответствовать указанной в паспорте.

#### **8.2 Проверка идентификационных данных программного обеспечения**

Для проверки идентификационных данных ПО запустить программу Data Manager. Идентификационное наименование и номер версии ПО отображаются в нижней части окна программы Data Manager. Данные, отображаемые в окне программы, должны соответствовать идентификационным данным ПО, приведенным таблице 2.

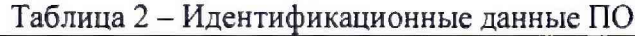

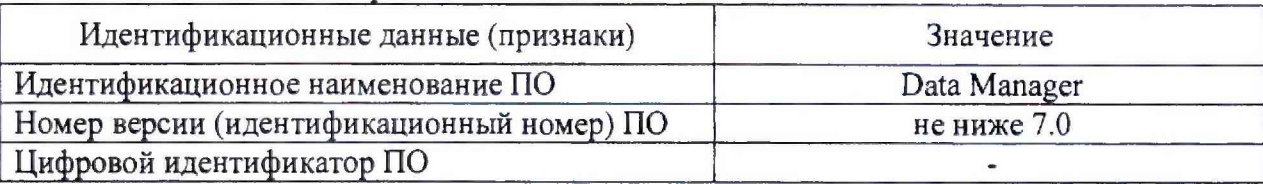

#### **8.3 Опробование**

Проверить работоспособность системы, измерив толщину одной меры из комплекта образцовых ультразвуковых мер толщины KMT 176М-1. Для чего в ПО выбрать скорость улыразвуковых волн Сн, м/с, соответствующую материалу меры. Результат измерения должен отображаться в окне ПО.

## **8.4 Определение диапазона измерений и абсолютной погрешности измерения толщины**

8.4.1 В ПО выбрать материал объекта измерений, соответствующий материалу мер из комплекта образцовых ультразвуковых мер толщины KMT 176М-1. Данному материалу в ПО присвоена скорость ультразвуковых волн Сн, м/с. Измерить толщину каждой *j -* ой меры из комплекта, толщина которых находится внутри диапазона измерений. Зная действительное значение толщины *j -* ой меры Яду (из свидетельства о поверке), определить скорость ультразвуковых волн  $(C_{1i}, M/c)$  в  $j$  - ой мере по формуле

$$
C_{lj} = \frac{H_{\overline{A}j} \cdot C_{\text{H}}}{H_{\text{H3M}}}
$$
\n<sup>(1)</sup>

где  $H_{\mu\text{3M}j}$  – измеренная с помощью системы толщина *j* - ой меры, мм.

Рассчитать среднее арифметическое значение скорости для всего комплекта мер по формуле

$$
C_l = \frac{\sum_{j=1}^{n} C_{lj}}{n},\tag{2}
$$

где n - количество мер.

Скорость ультразвуковых волн для всего комплекта определить каждым датчиком, входящим в комплектность систему.

8.4.2 Установить в ПО полученную скорость  $C_1$ , м/с. Выбрать не менее двух мер из комплекта, толщина которых находится внутри диапазона измерений. Измерить толщину каждой меры  $h_{ij}$ , мм, не менее 5 раз каждым датчиком.

8.4.3 Абсолютную погрешность измерения толщины каждой меры  $\Delta_{ij}$ , мм, рассчитать по формуле

$$
\Delta_{ij} = h_{ij} - H_{\text{skaj}},\tag{3}
$$

где  $h_{ij} - i - \ln n$  результат измерения толщины  $j - \text{o}$ й меры, мм;

 $H_{\text{4KB}}$  - эквивалентное значение толщины  $j$  - ой меры, указанное в свидетельстве о поверке, мм.

8.4.4 Для получения значений эквивалентной ультразвуковой толщины, равной граничному значению диапазона измерения системы (150 мм), приписать мере с номинальной толщиной 100 мм из комплекта КМТ176М-1 скорость ультразвука, отличающуюся от номинального значения скорости комплекта и рассчитанную по формуле

$$
C = C_{\text{HOM}} \frac{H_{\text{rp}}}{H_{\text{3KB,HOM}}},\tag{4}
$$

где С - приписываемое значение скорости ультразвука, м/с;

Сном - номинальное значение скорости ультразвука в мере (из свидетельства о поверке), м/с;

 $H_{rp}$ - граничное значение диапазона измерений системы,  $H_{rp} = 150$  мм;

Нэкв.ном - номинальное значение эквивалентной ультразвуковой толщины меры (из свидетельства о поверке), мм.

Установить в ПО полученную скорость С. м/с, каждым датчиком измерить 5 раз толщину меры  $h_{ij}$ , мм, с номинальной толщиной 100 мм.

Пересчитать эквивалентную толщину меры из комплекта КМТ176М-1, приписывая ей скорость ультразвука С по формуле

$$
H_{\text{3KB}j} = C \frac{H_{\text{3KB HOM}}}{C_{\text{HOM}}} \,. \tag{5}
$$

Рассчитать абсолютную погрешность измерения толщины по формуле (3).

Примечание: при наличии образца, толщиной 150 мм определение диапазона и *абсолютной погрешности измерения толщины проводить согласно 8.4.1 - 8.4.3 настоящей МП.*

8.4.5 Абсолютная погрешность измерения толщины в поддиапазоне от 3,0 до 25,0 мм включительно должна находиться в интервале  $\pm$  0,3 мм; в поддиапазоне св. 25,0 до 50,0 мм включительно должна находиться в интервале  $\pm$  0,5 мм; в поддиапазоне св. 50,0 до 150,0 мм включительно должна находиться в интервале  $\pm$  0,9 мм.

## **8.5 Определение среднеквадратического отклонения (СКО) случайной составляющей абсолютной погрешности (повторяемость измерений толщины)**

Для определения СКО случайной составляющей абсолютной погрешности использовать результаты измерений по п. 8.4 настоящей методике, полученные в условиях повторяемости.

Для каждой меры рассчитать СКО  $S_i$  случайной составляющей абсолютной погрешности измерений толщины по формуле

$$
S_j = \sqrt{\frac{\sum_{i=1}^{n} (X_{ij} - \bar{X}_j)^2}{n-1}},
$$
\n(6)

где *X<sub>ij</sub>* - *i*-ый результат измерения толщины *j*-ой меры, мм;

 $\bar{X}_i$  - среднее арифметическое значение результатов измерений толщины *j*-ой меры, MM;

*п -* количество результатов измерений.

Среднее арифметическое значение результатов измерений толщины рассчитать по формуле

$$
\bar{X}_j = \frac{1}{n} \sum_{i=1}^n X_{ij}.
$$
\n<sup>(7)</sup>

Рассчитанные значения СКО (повторяемости измерений толщины) при измерении толщины мер *Sj* не должны превышать 0,01 мм.

## **9 ОФОРМЛЕНИЕ РЕЗУЛЬТАТОВ ПОВЕРКИ**

9.1 Результаты поверки системы оформляют протоколом, форма которого приведена в приложении А настоящей МП,

9.2 По положительным результатам поверки в паспорте системы оформляют запись в таблице «Сведения о поверке»: перечисляют заводские номера датчиков, прошедших поверку, с формулировкой «годен» подписью поверителя и знаком поверки и датой проведенной поверки.

9.3 Если производится замена датчика на новый или в состав системы включается дополнительный датчик, то поверка осуществляется только вновь вводимого датчика по п.8.3, 8.4, 8.5 настоящей методики поверки. При этом вся система признается годной с учетом этих датчиков.

9.4 Если датчик не прошел поверку или в процессе эксплуатации вышел из строя, то он исключается из состава системы, в паспорте делается соответствующая отметка, при этом система считается годной с учетом оставшихся датчиков.

9.5 Если поверку не прошел ни один датчик, или система не выдает результаты измерений, то оформляется извещение о непригодности с указанием причин непригодности.

Исполнители:

Зам. зав. лаб. 261  $\mu$ Вед. инженер лаб.261  $\frac{\Lambda_{\mu}^{2}}{4\pi}$  И.С. Цай Инженер I кат. лаб. 261  $\mu\ell$  А.М. Клюшина

## **Приложение** А

(рекомендуемое)

## Форма протокола поверки

## **Протокол поверки № \_\_\_\_**

А.1 Наименование и тип Система мониторинга коррозии и эрозии Permasense WirelessHART А.2 Заводской номер\_\_\_\_\_\_\_\_\_\_\_\_

А.З Изготовитель Permasense Limited. Великобритания

А.4 Принадлежит

 $\ddot{i}$ 

А.5 Метрологические характеристики:

Диапазон измерений толщины датчиков WT210, мм.......................................от 3,0 до 150,0; Диапазон измерений толщины датчиков ЕТ210, ЕТ310, мм............................от 6,0 до 150,0; Пределы допускаемой абсолютной погрешности измерений толщины, мм, в поддиапазонах измерений от 3,0 до 25,0 мм включ....................................................... ±0,3 св. 25,0 до 50,0 мм включ............................................................. ± 0,5

св. 50,0 до 150,0 мм включ............................................................ ±0,9

Предел допускаемого СКО случайной составляющей абсолютной погрешности (повторяемость измерений толщины), мм............................................................................0,0) А.6 Номер по Госреестру \_\_\_\_\_\_\_\_\_\_\_\_\_\_\_

А.7 Документ МП 15-261-2018 «ГСИ. Системы мониторинга коррозии и эрозии

Permasense WirelessHART. Методика поверки»

А.8 Средства измерений, используемые при поверке:

А.9 Условия поверки: температура \_\_\_\_°С, влажность \_\_\_\_\_\_ %

## Результаты поверки

А. 10 Результаты проверки внешнего вида и комплектности системы

соответствуют, не соответствуют требованиям 8.1 МП.

(ненужное зачеркнуть)

А.] 1 Результаты проверки идентификационных данных программного обеспечения соответствуют, не соответствуют требованиям 8.2 МП.

(ненужное зачеркнуть)

А.12 Результаты опробования соответствуют, не соответствуют требованиям 8.3 МП.

(ненужное зачеркнуть)

А.13 Определение диапазона измерений и абсолютной погрешности измерения толщины стенки

Таблица А.1 - Результаты определения диапазона измерений и абсолютной погрешности измерения толщины

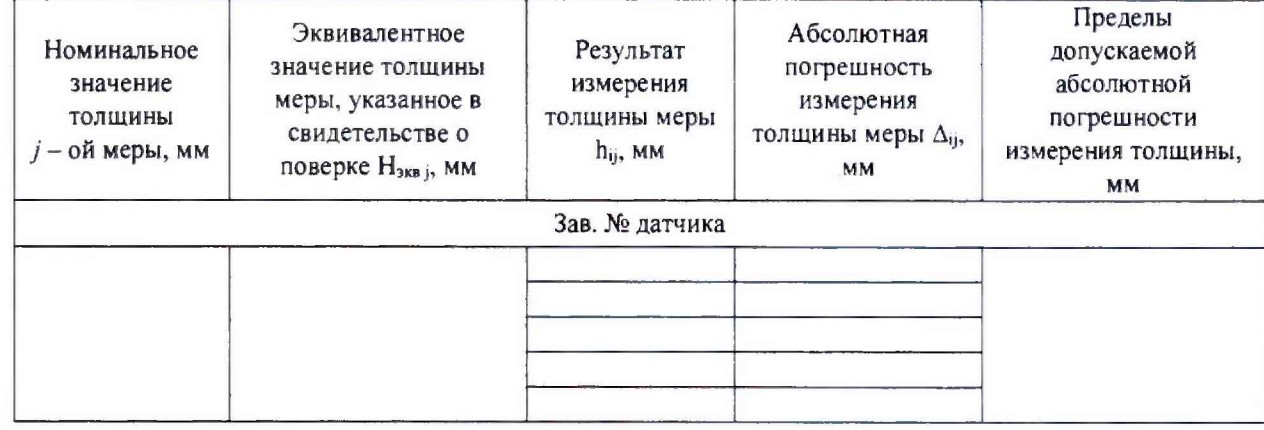

Вывод: соответствуют, не соответствуют требованиям 8.4 МП.

(ненужное зачеркнуть)

А.14 Определение среднеквадратического отклонения (СКО) случайной составляющей абсолютной погрешности (повторяемость измерений толщины)

Таблица А.2 - Результаты определения СКО случайной составляющей абсолютной погрешности

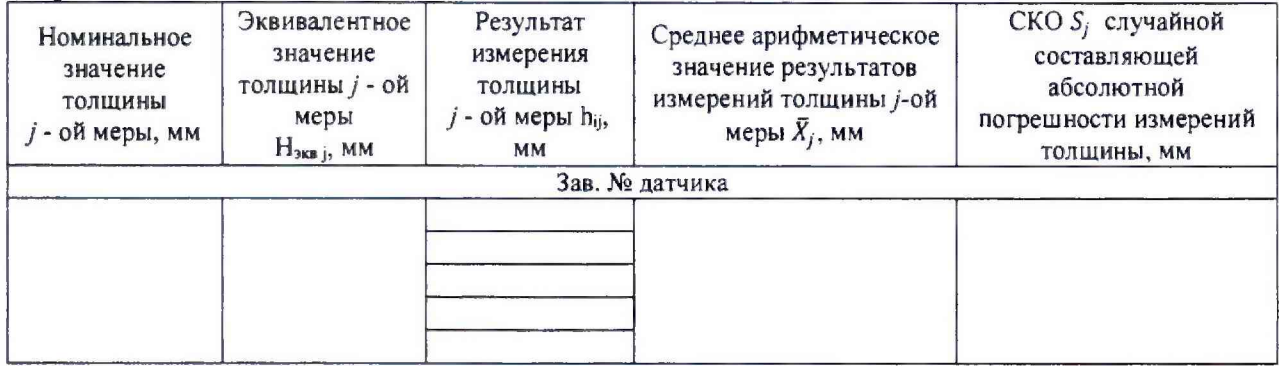

Вывод: соответствуют, не соответствуют требованиям 8.5 МП. (ненужное зачеркнуть)

## Заключение по результатам поверки

А.15 Система мониторинга коррозии и эрозии Permasense WirelessHART соответствует, не соответствует требованиям МП.

(ненужное зачеркнуть)

A.16 Система мониторинга коррозии и эрозии Permasense WirelessHART поверена в диапазонах измерений величин, указанных в описании типа.

Организация, проводившая поверку

Поверитель

(подпись)

(инициалы, фамилия)